## WINDOWS 10 LIVE ANALYSIS USING SYSINTERNALS

## PAULO HENRIQUE PEREIRA

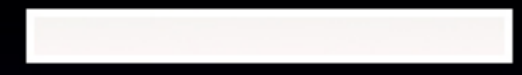

# Introductory MaterialseForensics

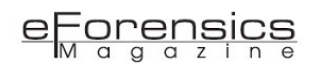

#### I. General course instructions (please read carefully)

This course will address forensic problems in *real time*. This implies that the analyzed files, libraries, extensions or packages (among other objects and instances) *do not originate from a captured memory image of a machine*. In other words, the files manipulated in this file *are all files that can cause problems on your machine* if you do not follow these instructions.

#### WARNING!

- **a)** Keep in mind that this course is a forensic course and for this reason you will be able *to deal with malicious artifacts*.
- **b)** Do the labs exercises of this course *always using a virtual machine*. Never use your virtual machine with the active internet connection!
- **c)** *Disable the internet connection* of the virtual machines that this course will use in the labs!
- **d)** *Never share the analyzed files* with your physical machine!
- **e)** Do not reproduce laboratories on a machine that you use for personal purposes!
- **f)** Do not use the virtual machines of this course to access your emails, pay bills online or use social media to talk with your friends!
- **g)** All files used in this course should never be saved to your personal machine!

After reading all the above warnings, consider yourself warned.

## II. Software used in this course

Since the course proposal is to provide students with a forensic analysis that may be very like what would happen in a real case, we have chosen to indicate that you install the following software *in the virtual* machines:

- Sysinternals Suite
- WDK and Windbg for Windows 10

[\(https://developer.microsoft.com/en-us/windows/hardware/windows-driver-kit\)](https://developer.microsoft.com/en-us/windows/hardware/windows-driver-kit)

- Visual Studio
- About debuggers read instructions in this site: [https://msdn.microsoft.com/en-us/library/windows/hardware/ff551063\(v=vs.85\).aspx](https://msdn.microsoft.com/en-us/library/windows/hardware/ff551063(v=vs.85).aspx)
- A Hex editor to analyze data structure of files.

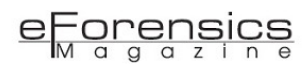

#### III. Sysinternals Tools

In this course, we will focus on some tools that belong to the Sysinternals suite. Given the large number of tools we will not be able to cover all of them in a four-module course. For this reason, we will highlight the tools that may be most used in a forensic analysis. Sysinternals Suite® is a great conjunction of open tools. The last version was updated in November (2016) with has 69 utilities and can be downloaded in the link: [https://technet.microsoft.com/en-us/sysinternals/bb842062.](https://technet.microsoft.com/en-us/sysinternals/bb842062)

Suite has not the tools BSOD Screen Saver and NotMyFault. The descriptive of the utilities is found in the index page: [https://technet.microsoft.com/en-us/sysinternals/bb545027.](https://technet.microsoft.com/en-us/sysinternals/bb545027)

According the last version, the Suite contain the following tools:

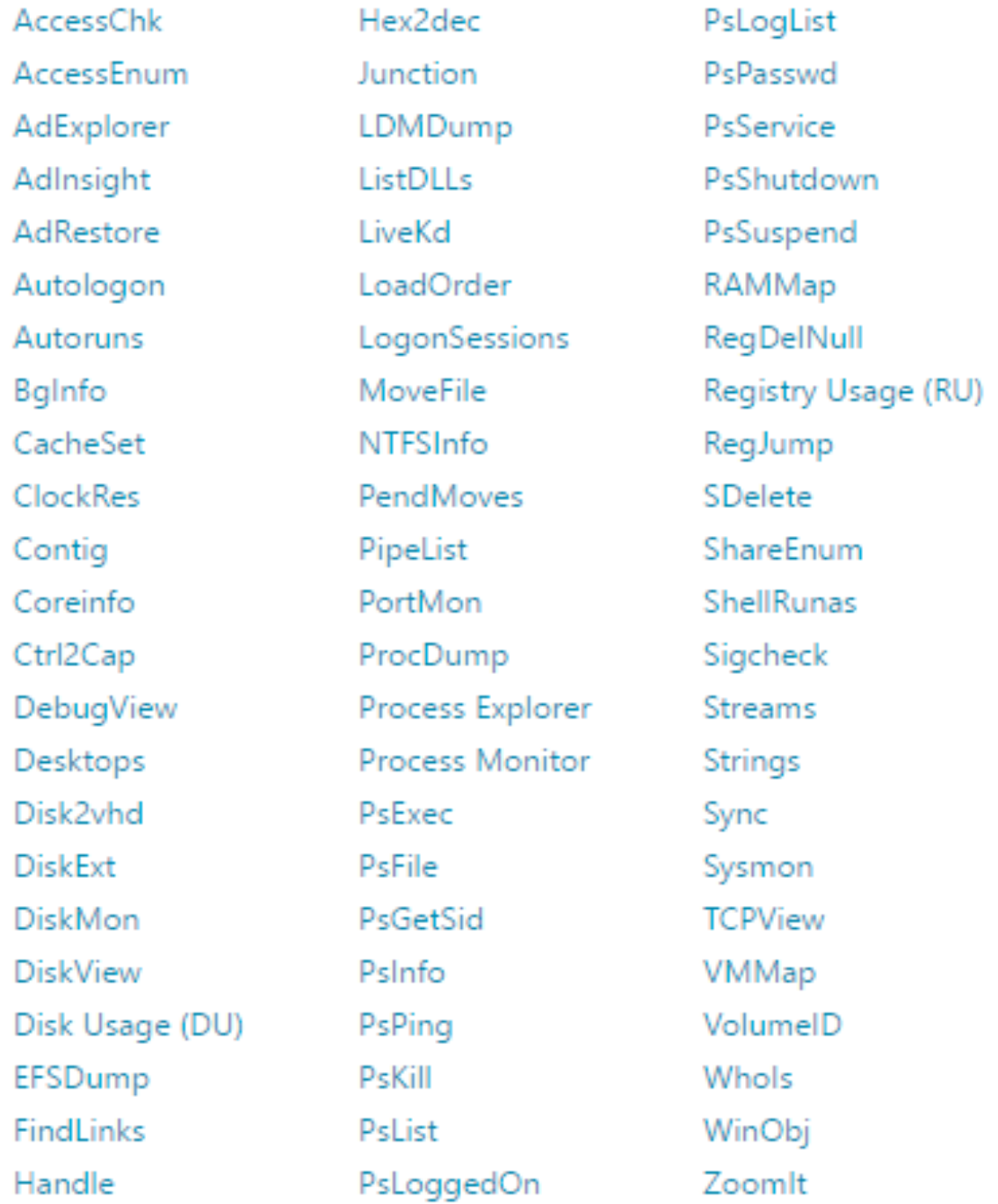

#### $e_{\text{M} q}$  and  $e_{\text{M} q}$

In my opinion, these tools can be classified in four groups. The name of the group is my suggestion based on

#### Windows Sysinternals Administrator's Reference:

- **a.** Process and System diagnostic
- **b.** Security and Network
- **c.** Files, Desktop and Disk analysis
- **d.** Derivative tools (Miscellaneous)

This classification is just to organize the tools and does not have the perspective of assigning importance to each tool. According site of Sysinternals we have following groups (I regrouping tools for my purposes here):

#### Tools marked with (\*) will be used in the labs in this course.

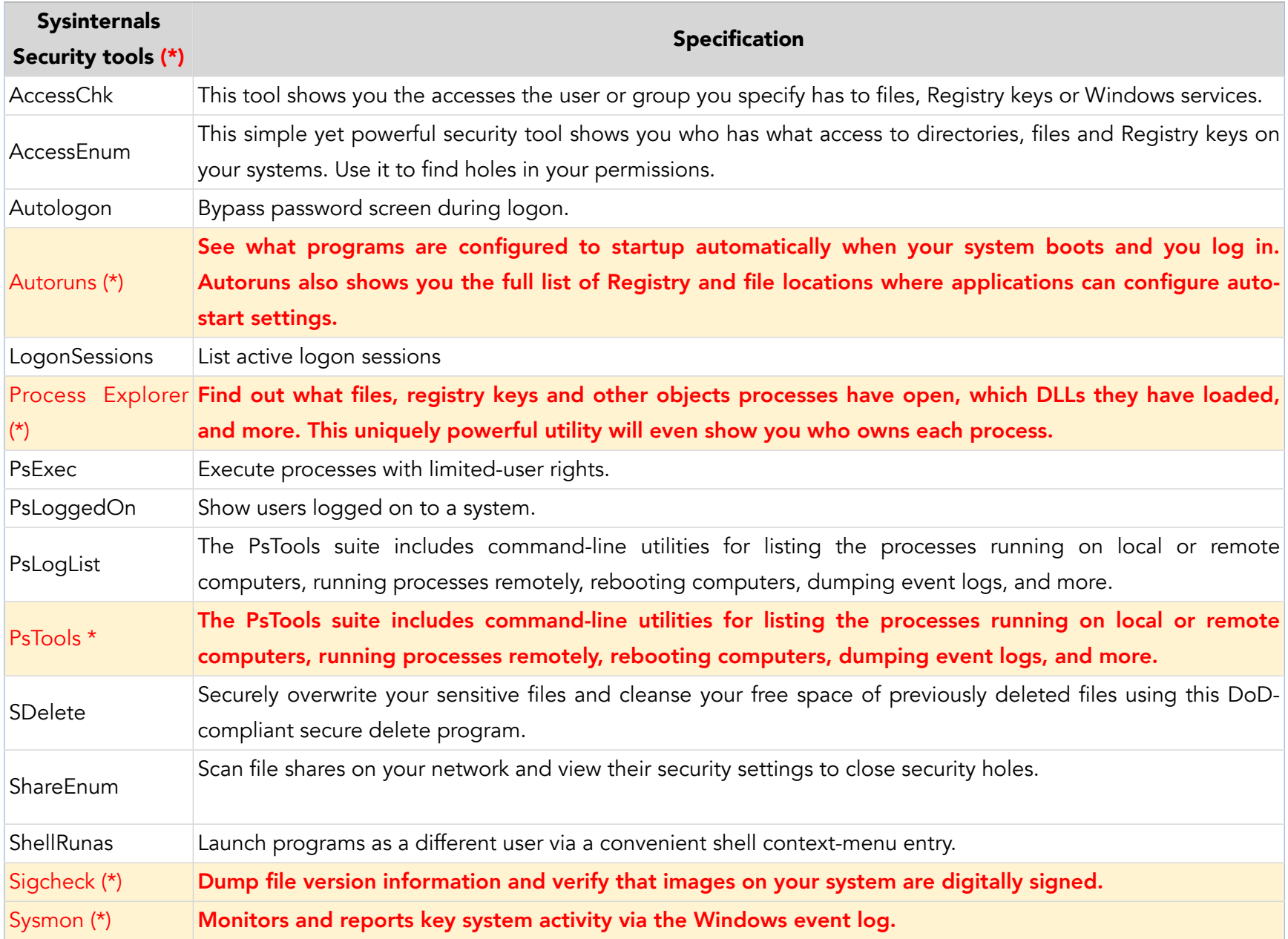

#### $e_{\text{M} q}$  and  $e_{\text{M} q}$

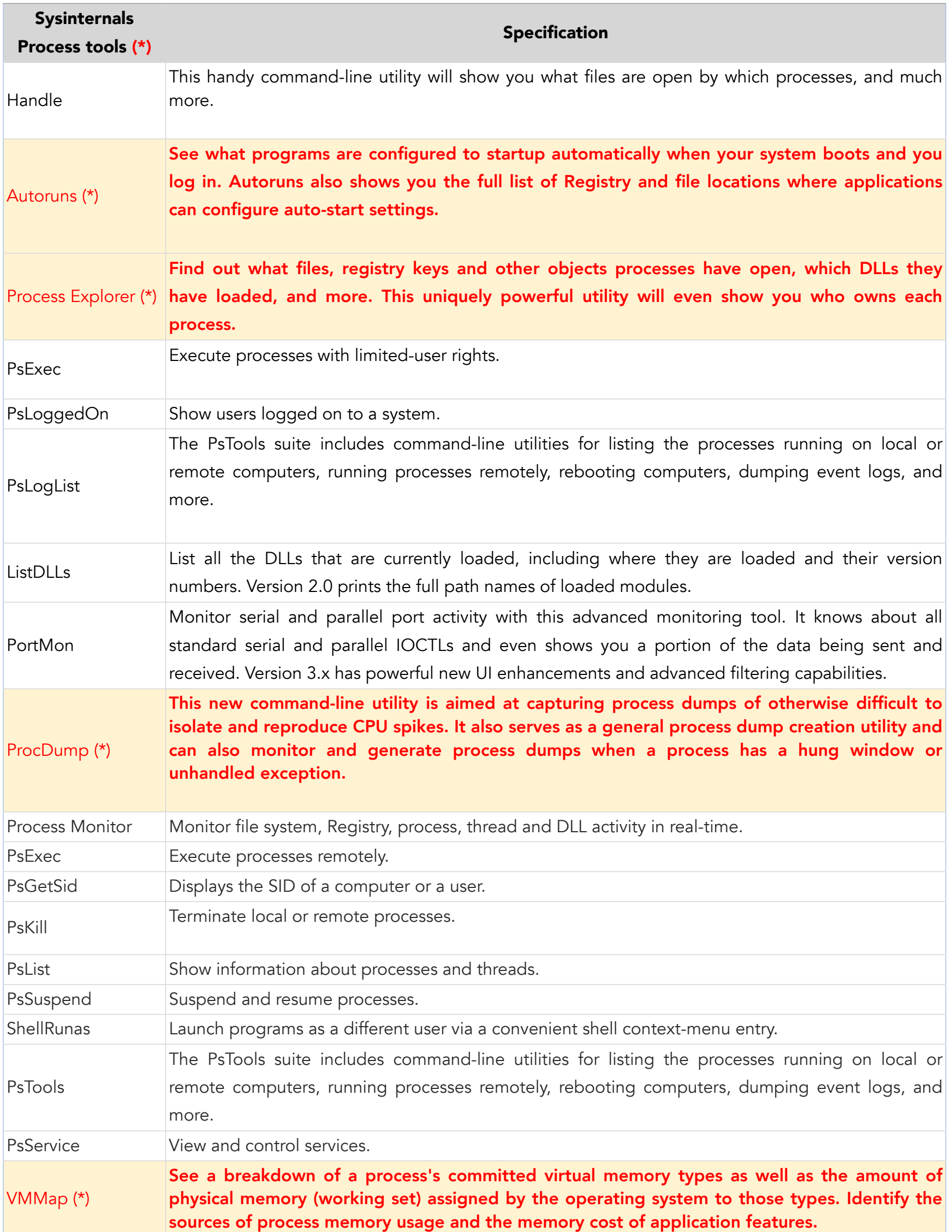

## $e$ Forensics

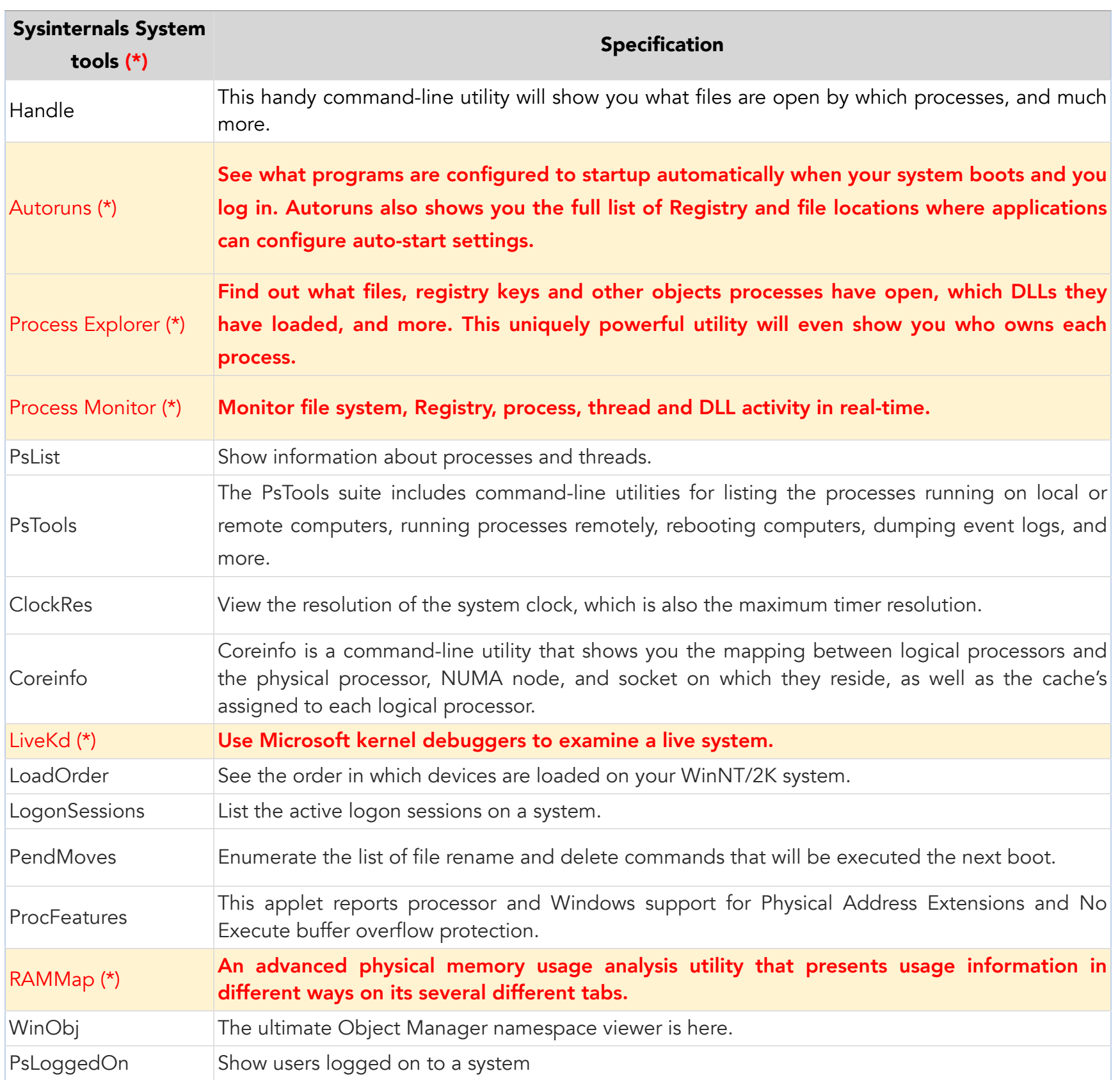

#### $e_{\text{M} q}$  and  $e_{\text{M} q}$

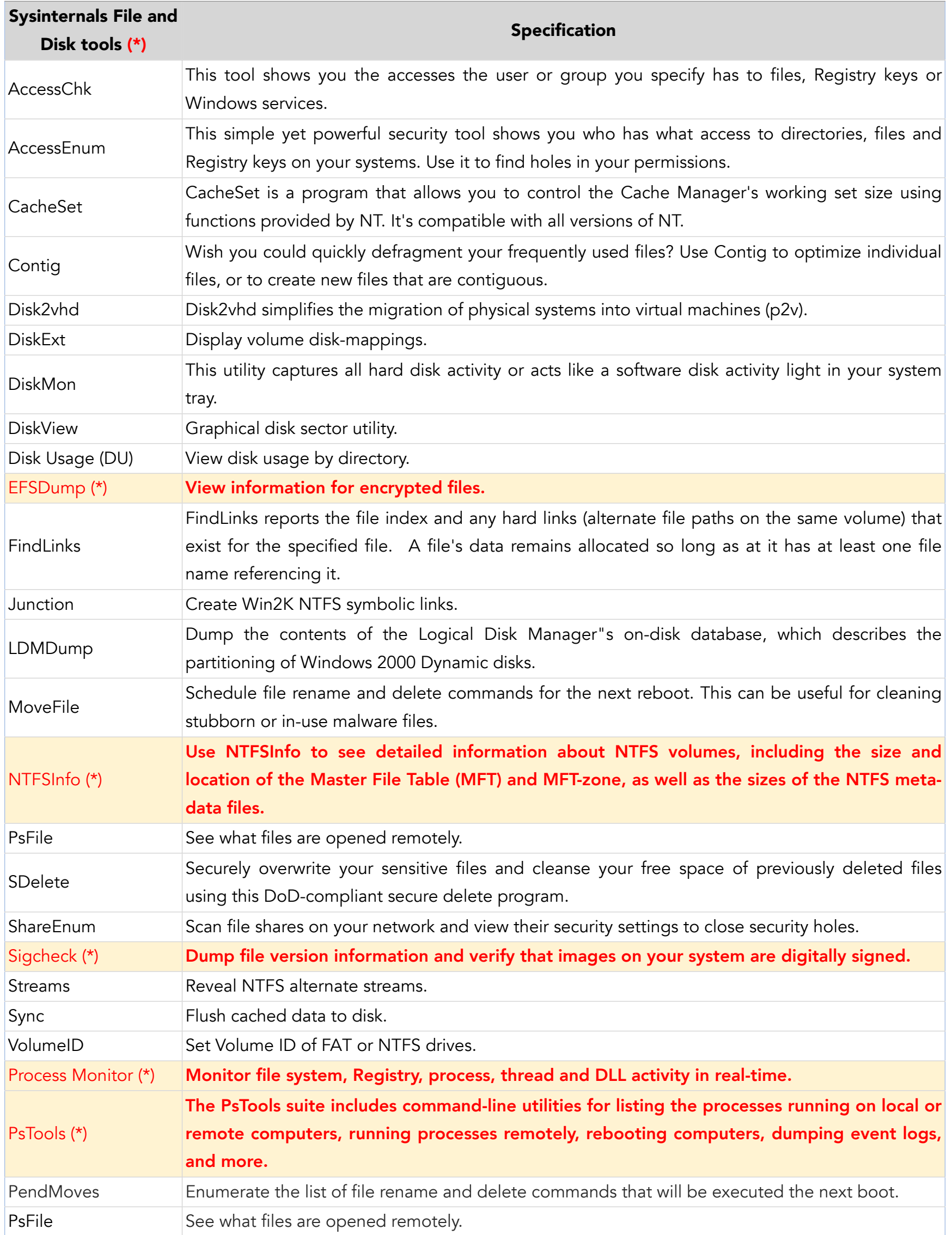

#### $e_{\text{M} q}$  g  $q$  z in  $e$

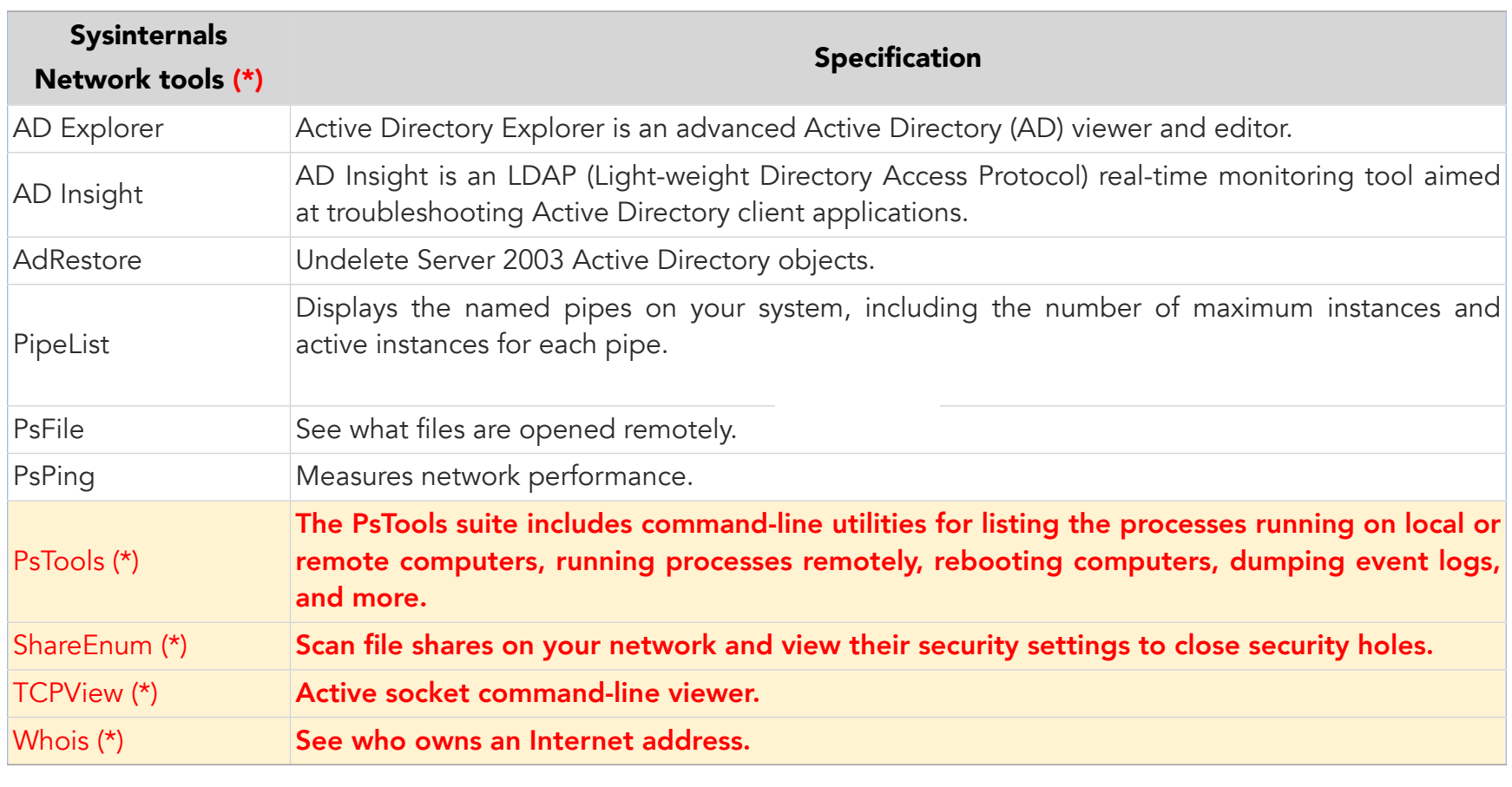

<https://technet.microsoft.com/en-us/sysinternals/bb795532>

I'll add here the **Strings** tool (Miscellaneous group) because in a forensic investigation of an malicious artifact we will need discovery the strings associated with an malware (for example).